<span id="page-0-0"></span>This call reallocates a segment after discard or changes the size of a segment already allocated.

## **Syntax**

DosReallocSeg (Size, Selector)

## **Parameters**

;Size (USHORT) - input : New requested segment size (in bytes). A value of 0 indicates 65536 bytes. ;Selector (SEL) - input : Segment to be resized.

## **Return Code**

rc (USHORT) - return Return code descriptions are: \* 0 NO\_ERROR \* 5 ERROR\_ACCESS\_DENIED \* 8 ERROR\_NOT\_ENOUGH\_MEMORY

#### **Remarks**

DosReallocSeg is called to change the size of an unshared or shared segment allocated with a [DosAllocSeg](http://osfree.org/doku/doku.php?id=en:docs:fapi:dosallocseg) request.

Normally, segments allocated as shared (AllocFlags bits 0 and 1 were set) cannot be decreased in size. However, if AllocFlags bit 3 was also set, the shared segment's size can be decreased.

DosReallocSeg is also called to reallocate a segment allocated as discardable (AllocFlags bit 2 set) after the segment is discarded by the system. The call to DosReallocSeg automatically locks the segment for access by the caller, the same as if a DosLockSeg had been issued.

Note: This request may be issued from privilege level 2 or 3, and the segment being resized can be either a privilege level 2 or privilege level 3 segment.

To change the size of huge memory allocated by DosAllocHuge, see DosReallocHuge.

## **Family API Considerations**

Some options operate differently in the DOS mode than in the OS/2 mode. Therefore, the following restriction applies to DosReallocSeg when coding for the DOS mode. The requested Size value is rounded up to the next paragraph (16-byte).

**Example Code**

## **C Binding**

<PRE> #define INCL\_DOSMEMMGR

USHORT rc = DosReallocSeg(Size, Selector);

USHORT Size; /\* New size requested in bytes \*/ SEL Selector; /\* Selector \*/

USHORT rc; /\* return code \*/ </PRE>

## **MASM Binding**

<PRE> EXTRN DosReallocSeg:FAR INCL\_DOSMEMMGR EQU 1

PUSH WORD Size ;New size requested in bytes PUSH WORD Selector ;Selector CALL DosReallocSeg

Returns WORD </PRE>

# **Note**

Text based on<http://www.edm2.com/index.php/DosReallocSeg>

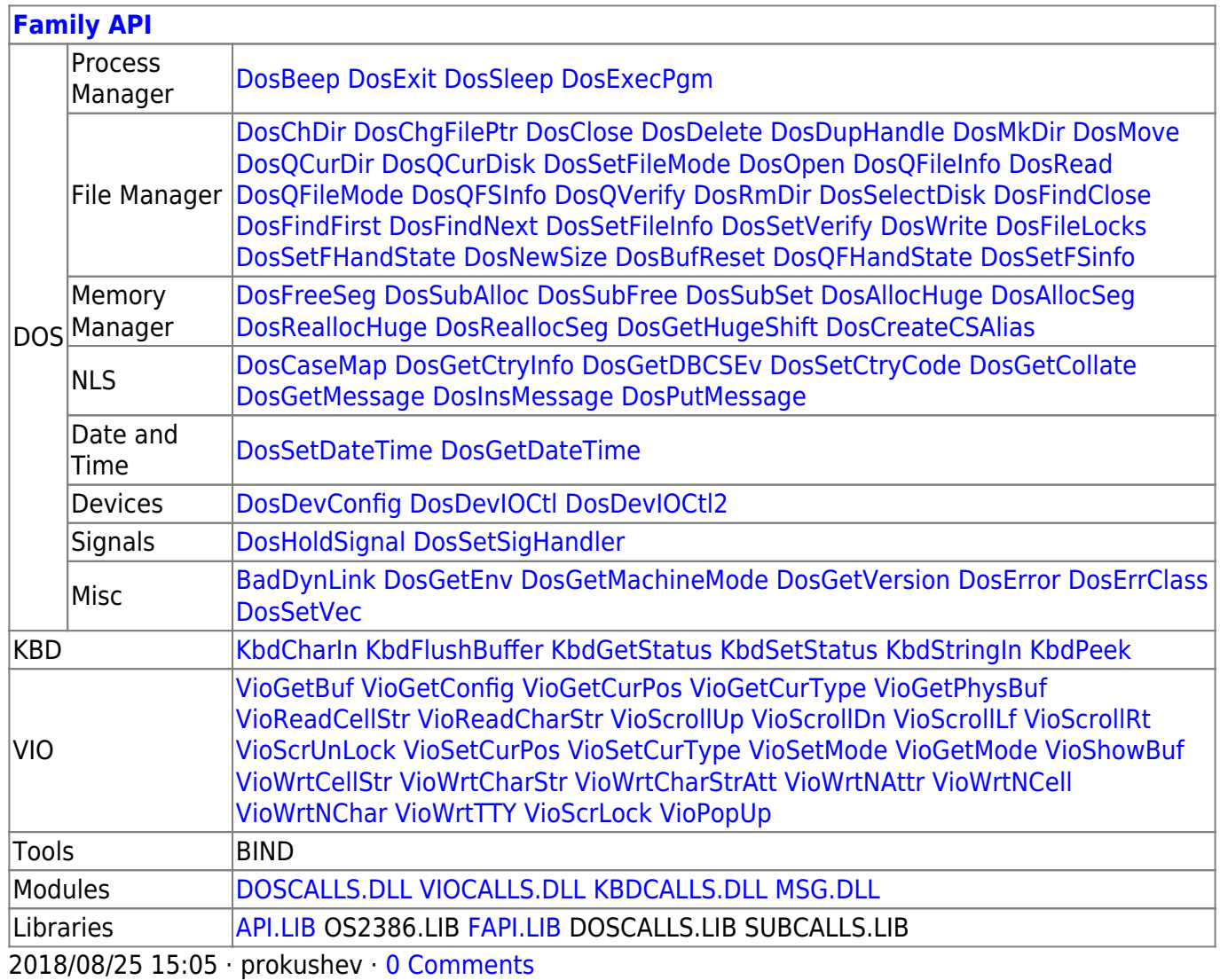

From:

<http://osfree.org/doku/> - **osFree wiki** Permanent link:

**<http://osfree.org/doku/doku.php?id=en:docs:fapi:dosreallocseg&rev=1535678933>**

Last update: **2018/08/31 01:28**

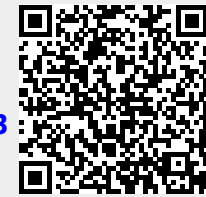